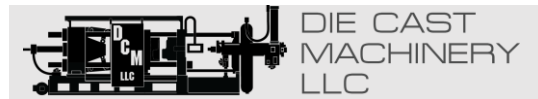

(847) 360-9170

*World Leader in Used Die Casting Machinery!*

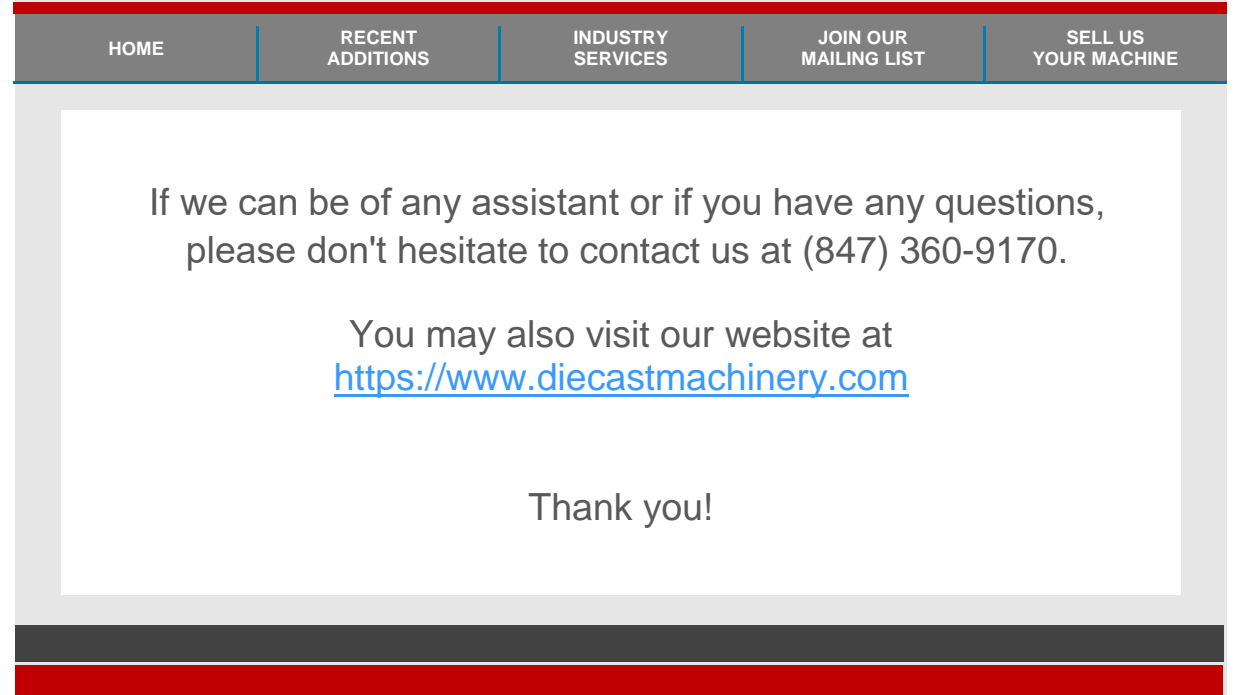

# **Addendum 2408/2404 Controllers:**

# **Enhancements to Software Version 4**

This addendum describes enhancements made to the following controllers:-

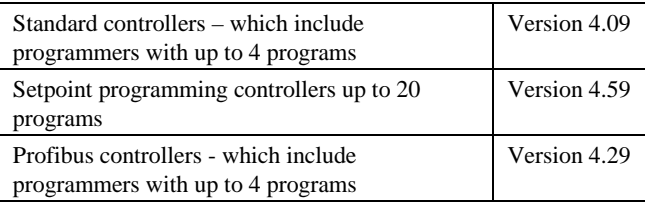

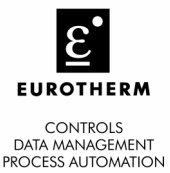

The following enhancements have been added:-

- Isolated single Logic Output Module
- Transducer Power Supply Module to provide 5 or 10Vdc to an external transducer
- DeviceNet Communications
- Linear over range limits are now +5% of high instrument range and -5% of low instrument for all process input ranges (i.e. 0-20mA, 4-20mA, 0-10V)
- Sensor break or input open circuit faults are now detected on all analogue inputs (PV1, PV2 and remote input channels)
- PV2 alarm, full scale high and low limits now default to maximum and minimum display limits
- Deviation alarms are now not inverted when direct acting control is selected. Alarm behaviour when using reverse acting control is unchanged
- The PD Track,  $(PdL\tau)$  valve-positioning parameter has been removed.

#### **Related Information**

Installation and Operation Handbook for 2408 and 2404 controllers, Part Number HA025132, issue 8.1.

DeviceNet Communications Handbook Part Number HA027506 issue 1.0. which includes the parameter address map.

These handbooks are also available on the Eurotherm web site //http//www.eurotherm.co.uk/pdfs.

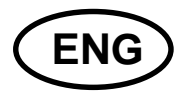

2408 and 2404 Controller Part No. HA025132ENG001 Issue 1.0 D-1

## **MODULE WIRING CONNECTIONS**

#### **Isolated Logic Output**

This is a fully isolated module which can be fitted into module slots 1, 2 or 3. It may be used for heating, cooling or event outputs up to 18Vdc at 20mA.

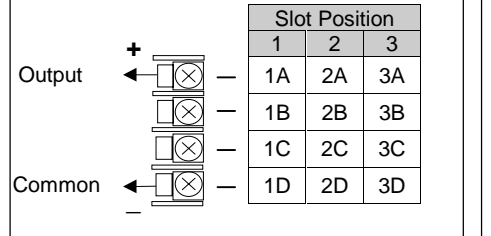

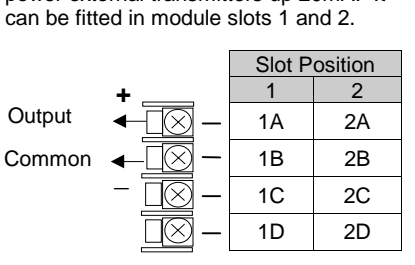

**Transducer Power Supply**

This provides fully isolated 5 or 10Vdc to power external transmitters up 20mA. It

### **MODULE CONFIGURATION**

Enter configuration level as described in the Installation and Operation Handbook, Chapter 6.

#### **Configuration of the Isolated Logic Output**

The configuration is the same as for the non-isolated Logic Output module described in Chapter 6 of the above handbook.

#### **Configuration of the Transducer Power Supply**

To configure the choice of output voltage; 5 or 10Vdc:-

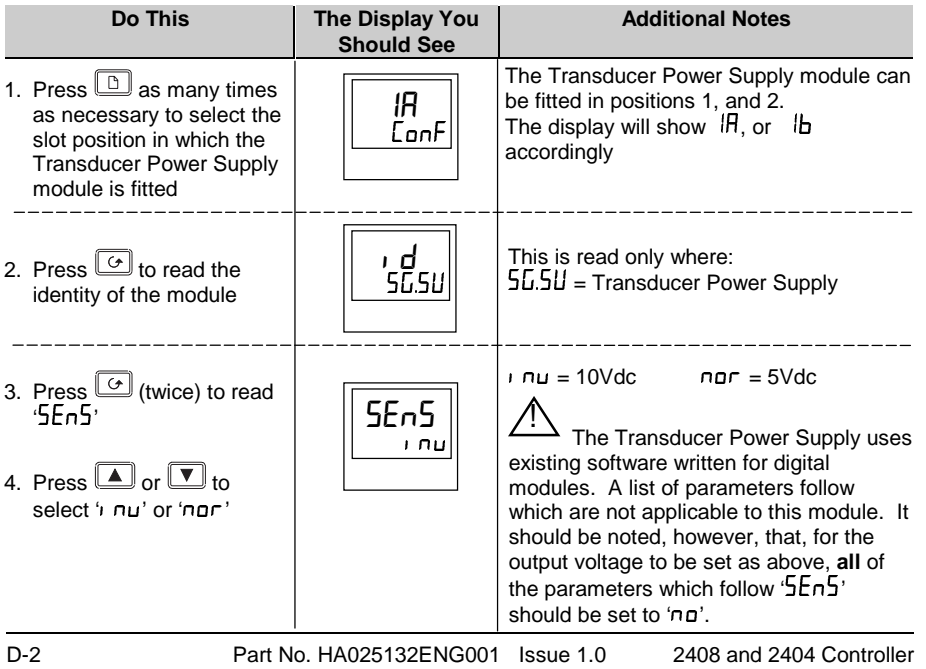

# **DEVICENET WIRING CONNECTIONS**

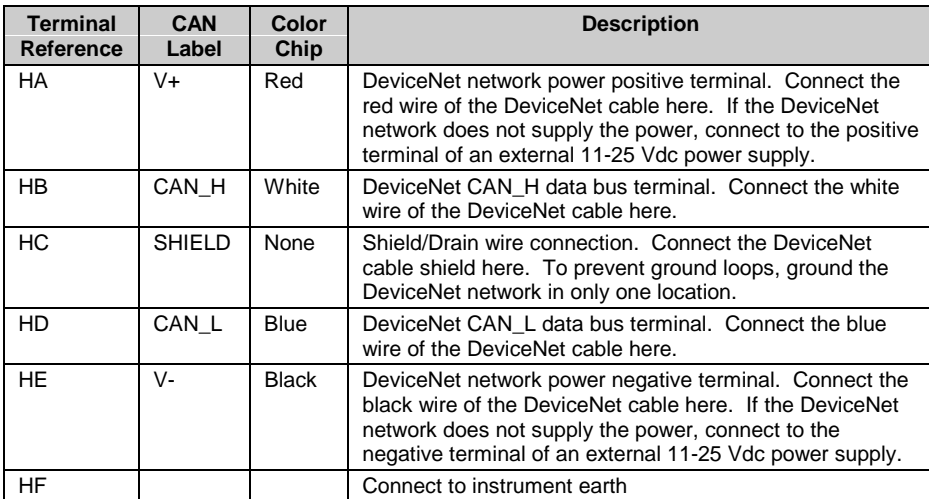

Note: Power taps are recommended to connect the DC power supply to the DeviceNet trunk line. Power taps include:  $\bigwedge$ 

- A Schottky Diode to connect the power supply V+ and allows for multiple power supplies to be connected.
- 2 fuses or circuit breakers to protect the bus from excessive current which could damage the cable and connectors.

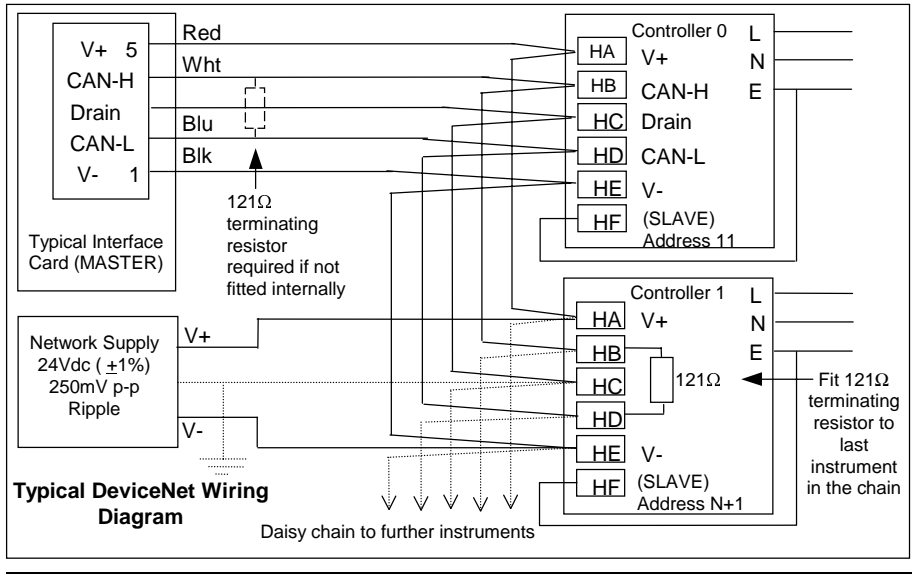

The earth connection, HF, to be connected to the main supply earth terminal.

2408 and 2404 Controller Part No. HA025132ENG001 Issue 1.0 D-3

#### **DEVICENET CONFIGURATION**

To configure Function, Baud Rate, Resolution and Node Address:-

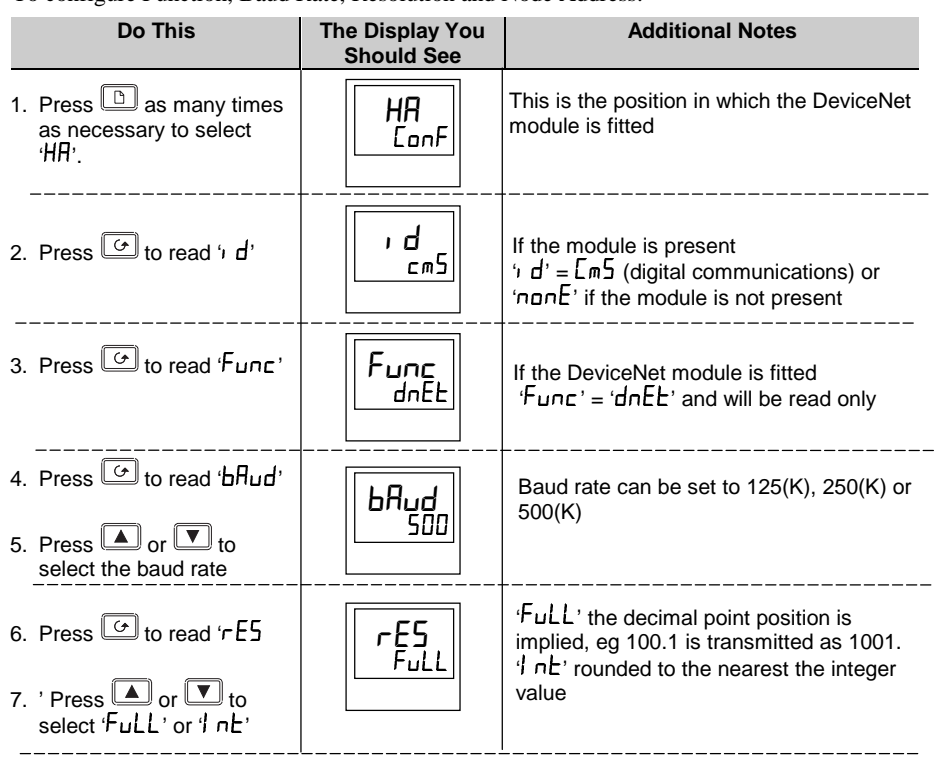

Node Address is set up in Operator or Full level

T

Exit configuration level as described in the Installation and Operation Handbook, Chapter 6. Then:-  $\pm$  $\sim 10$ 

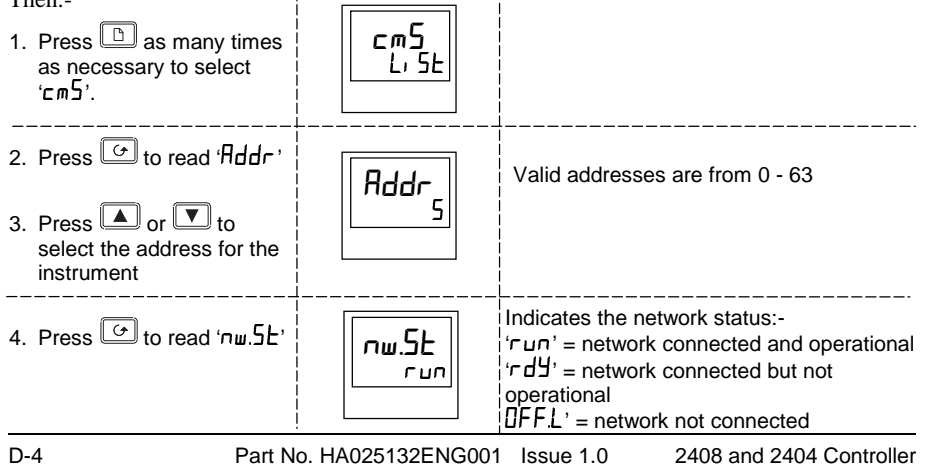